## Corrigé de l'exercice 1

Effectuer sans calculatrice :

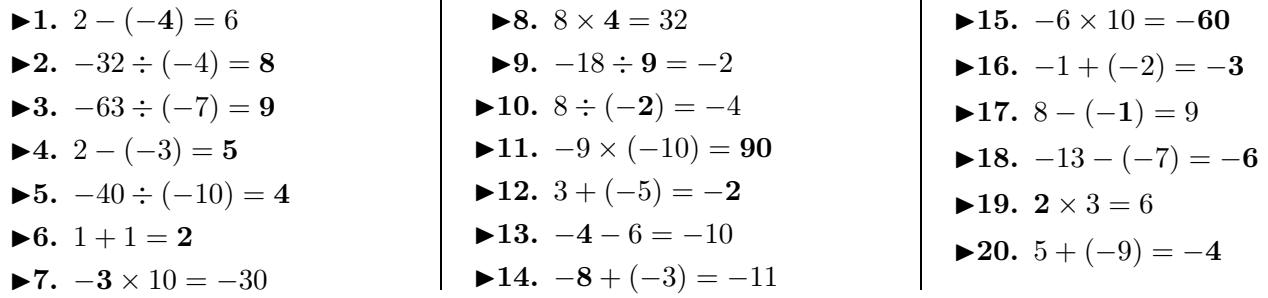

## Corrigé de l'exercice 2

Effectuer sans calculatrice :

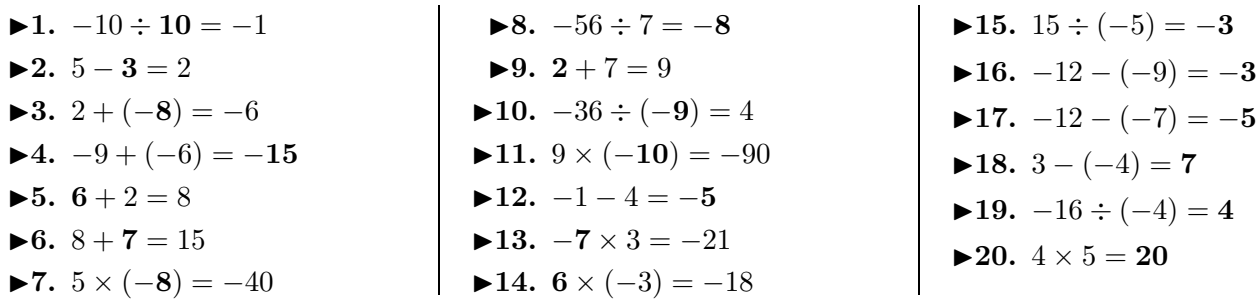

## Corrigé de l'exercice 3

Effectuer sans calculatrice :

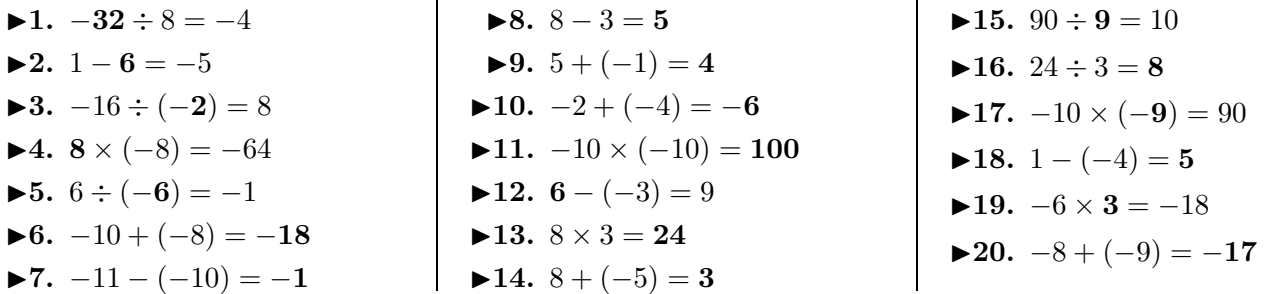

## Corrigé de l'exercice 4

Effectuer sans calculatrice :

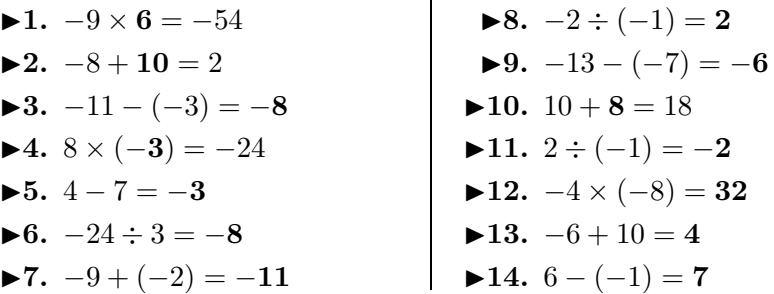

◮**12.** −4 × (−8) = **32**

<span id="page-0-0"></span> $\blacktriangleright$ **15.**  $100 \div 10 = 10$  $\blacktriangleright$ **16.**  $-5 - 1 = -6$ ▶17.  $10 \times 4 = 40$ **►18.**  $-63 \div (-7) = 9$ **►19.**  $-1 \times 5 = -5$ **►20.**  $-8 + (-5) = -13$